# **What is Haskell?**

Haskell is a functional programming language.

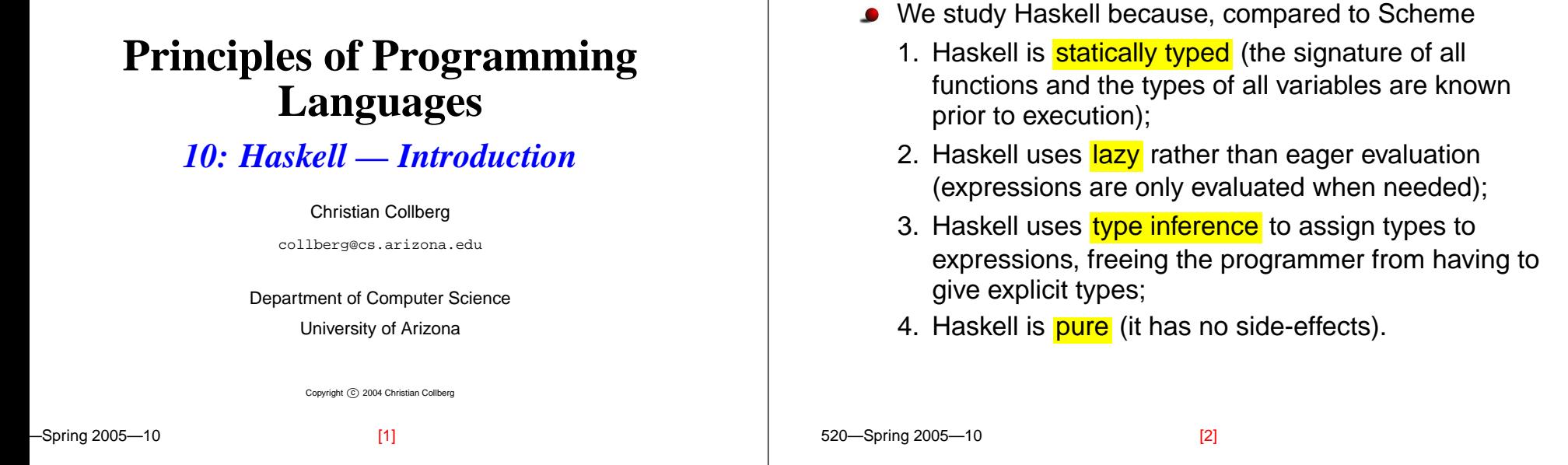

# **What is Haskell?. . .**

**CSc 520**

Haskell implementations are also interactive which means that the user interface is like a calculator; you enter expressions, the Haskell interpreter checks them, evaluates them, and prints the result. This is called the "read-eval-print" loop:

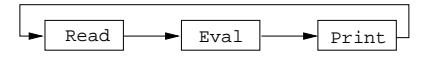

```
> hugs
Prelude> (2*5)+3
13
```
# **What is Haskell?. . .**

#### > hugs

Prelude> :load /usr/lib/hugs/demos/Eliza.hs Eliza> eliza

Hi! I'm Eliza. <sup>I</sup> am your personal therapy computer. Please tell me your problem.

> helloHow do you...please state your problem.

> i'm bored! Did you come to me because you are bored?

# **What is Haskell?. . .**

# commaint **– A Haskell Program**

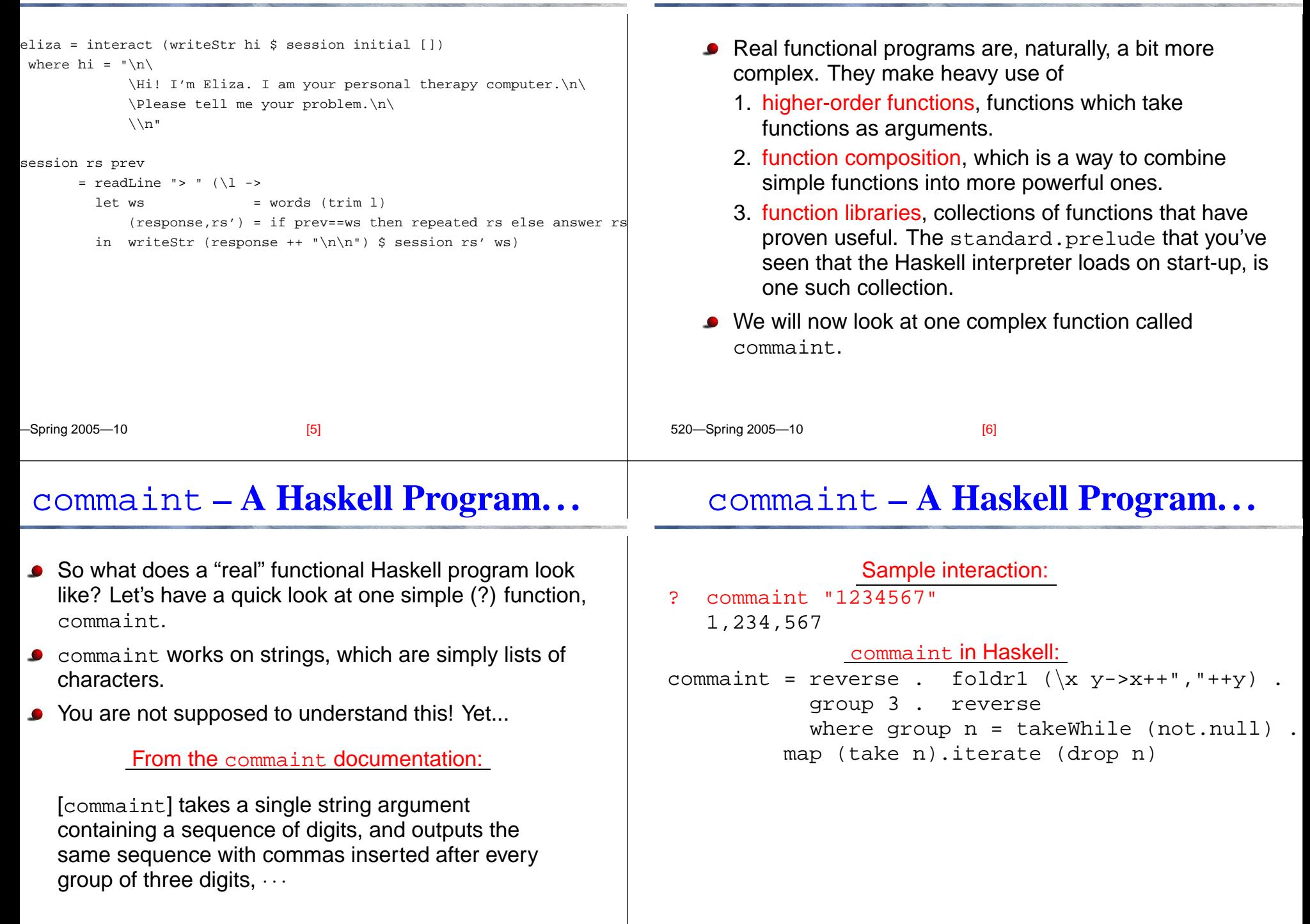

### commaint **– A Haskell Program. . .**

# commaint **– A Haskell Program. . .**

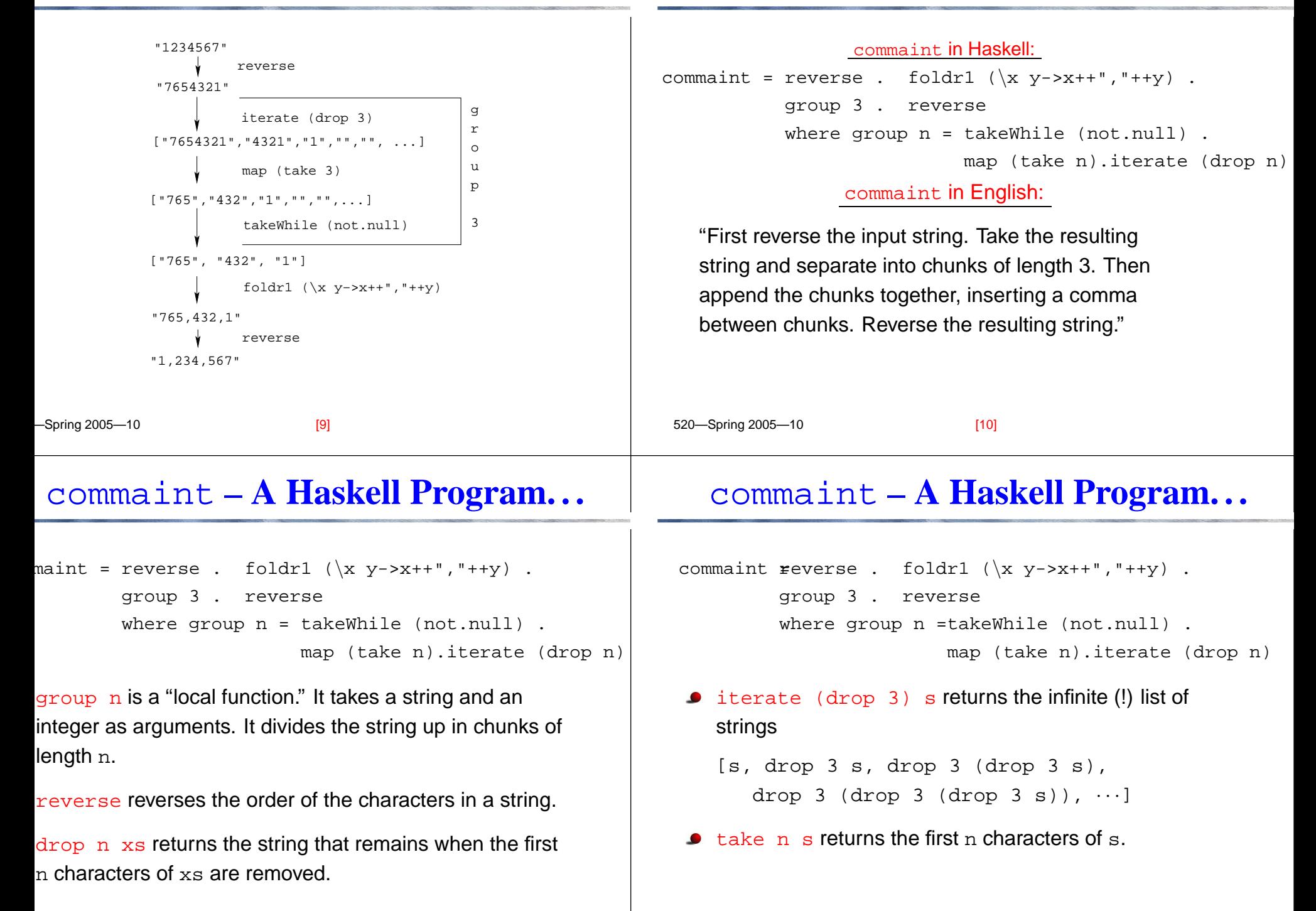

#### commaint **– A Haskell Program. . .**

```
maint = reverse . foldr1 (\x y->x++","++y) .
          group 3 . reverse
          where group n = takeWhile (not.null) .
                          map (take n).iterate (drop n)
```
map (take n) <sup>s</sup> takes <sup>a</sup> list of strings as input. It returns another list of strings, where each string has been shortened to n characters. (take n) is a function argument to map.

takeWhile (not.null) removes all empty strings from <sup>a</sup> list of strings.

## commaint **– A Haskell Program. . .**

commaint = reverse . foldr $1$  ( $\x$  y->x++","++y) . group 3 . reverse where group <sup>n</sup> <sup>=</sup> takeWhile (not.null) . map (take n).iterate (drop n)

<code>foldr1</code>  $(\setminus x$  <code>y->x++","++y)</code>  $\,$  <code>s</code> takes a list of strings  $\,$   $\,$ as input. It appends the strings together, inserting <sup>a</sup> comma inbetween each pair of strings.

[13] 520—Spring 2005—10

[14]

## commaint **– A Haskell Program. . .**

Since Haskell is an interactive language, we can always try out (parts of) functions that we don't understand.

```
 reverse "1234567"
7654321take 3 "dasdasdasd"
das map (take 3) ["1234","23423","45324",""]
["123", "234", "453", []]
 iterate (drop 3) "7654321"
["7654321", "4321", "1", [], [], · · · {interrupt!}
```
520—Spring 2005—10